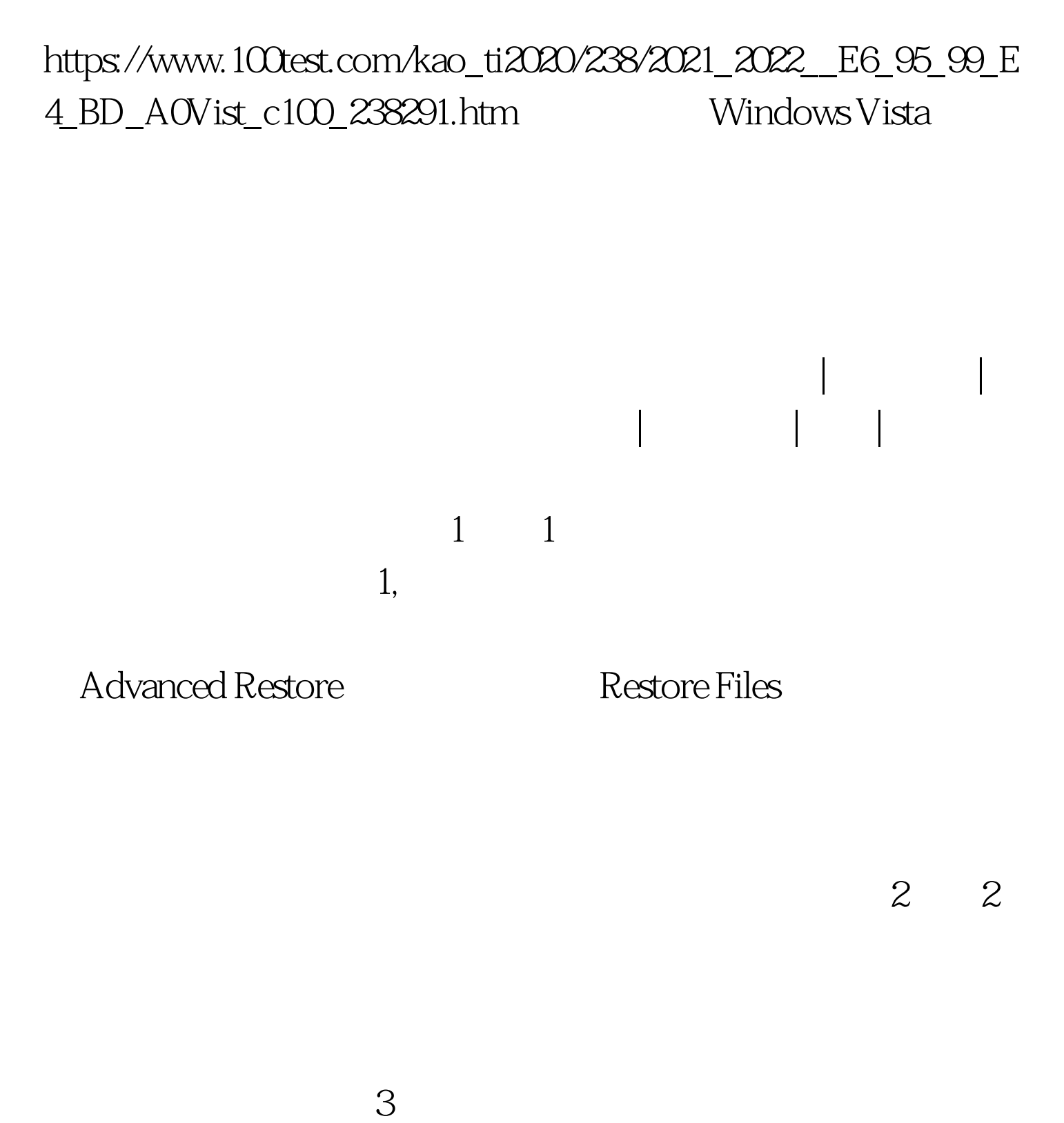

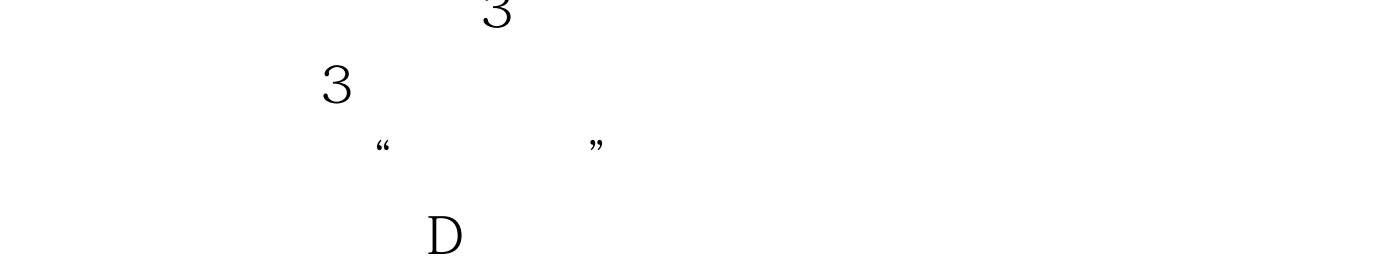

Windows Vista  $4$  $100T$ est www.100test.com